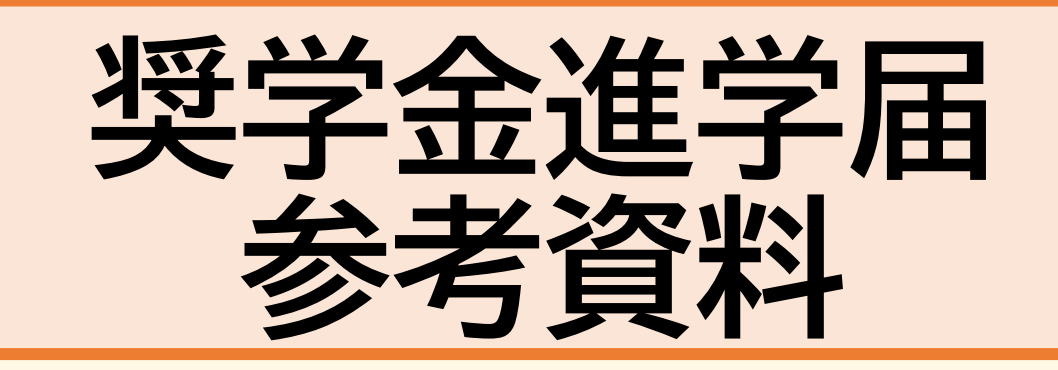

**日本学生支援機構奨学金**

**この資料は、書類の見方や進学届の下書き用紙を記入する際 に注意すべき点をまとめたものです。 配布された資料を全て確認し、必要に応じてこの参考資料を 参照しながら手続きを進めてください。**

#### **【参照ページ】**

**(学部生)奨学生採用候補者決定通知【進学先提出用】・・・1 (大学院生)奨学生採用候補者決定通知【進学先提出用】・・2 奨学生採用候補者決定通知【本人保管用】・・・・・・・・3 (学部生)進学届下書き用紙・・・・・・・・・・・・・・・4~10 (大学院生)進学届下書き用紙・・・・・・・・・・・・・・11~14 (該当者のみ)入学時特別増額貸与奨学金の手続き・・・・・15~16**

## **(学部生)奨学生採用候補者決定通知【進学先提出用】**

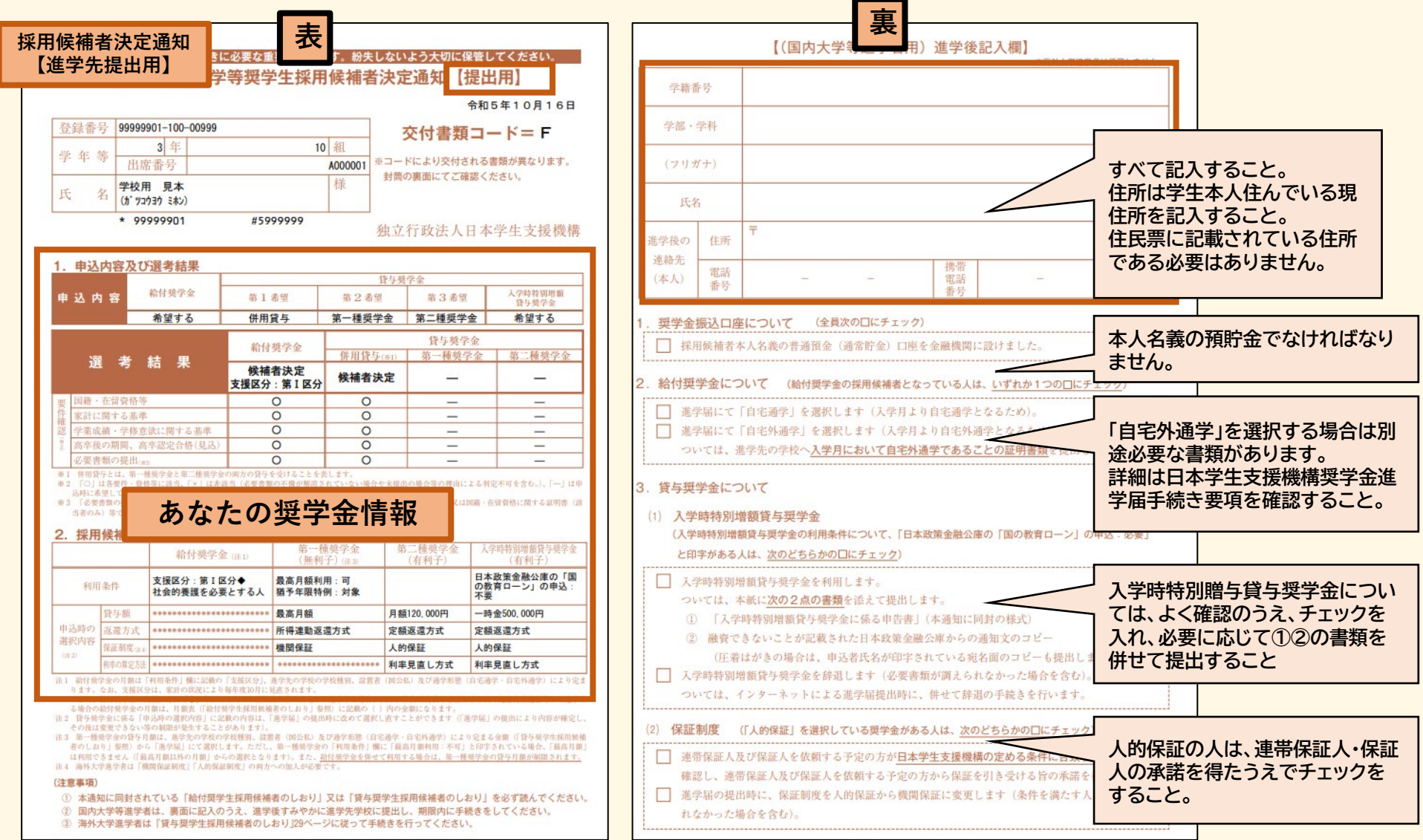

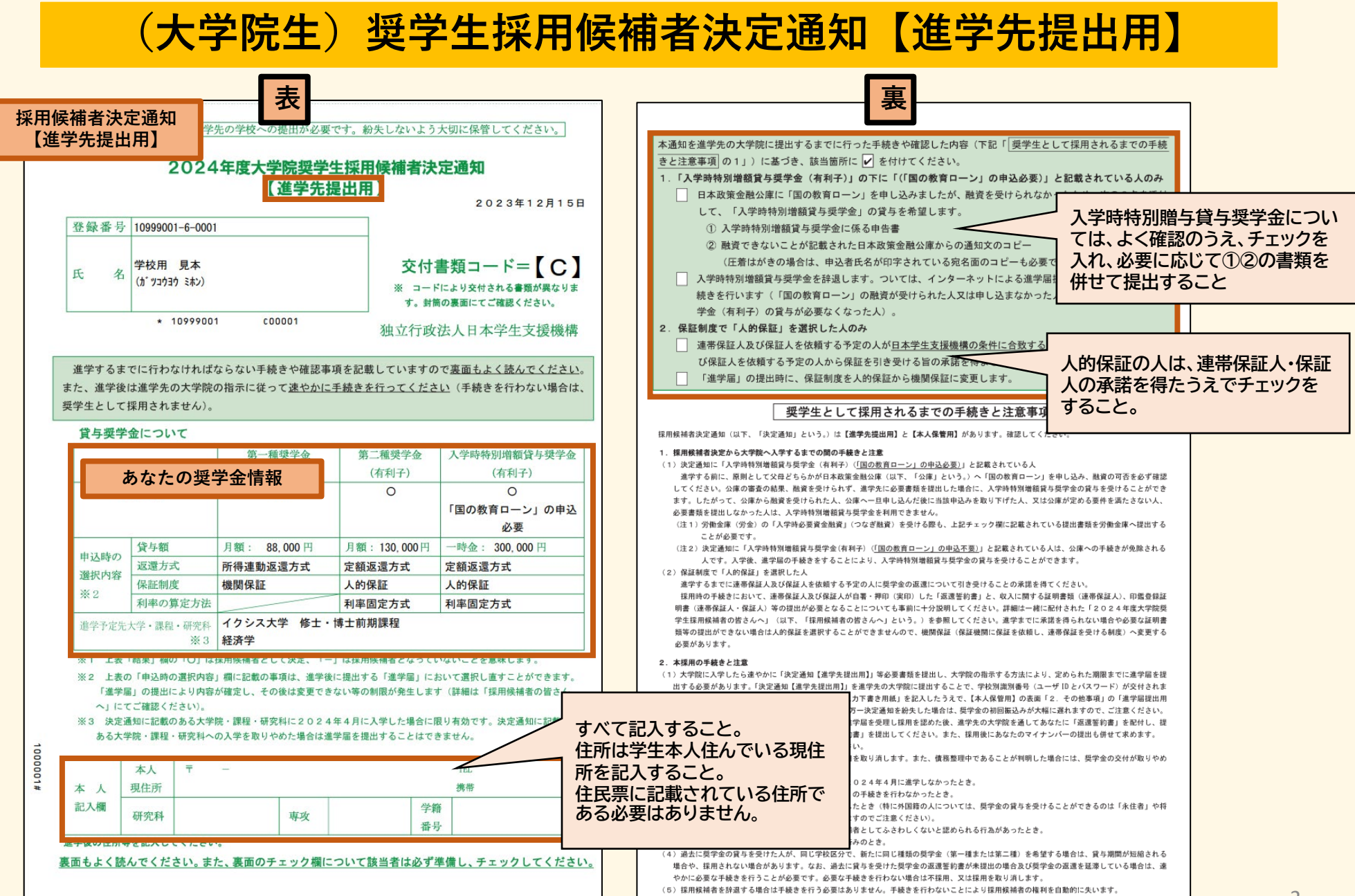

#### **奨学生採用候補者決定通知【本人保管用】 進学届提出用パスワード**

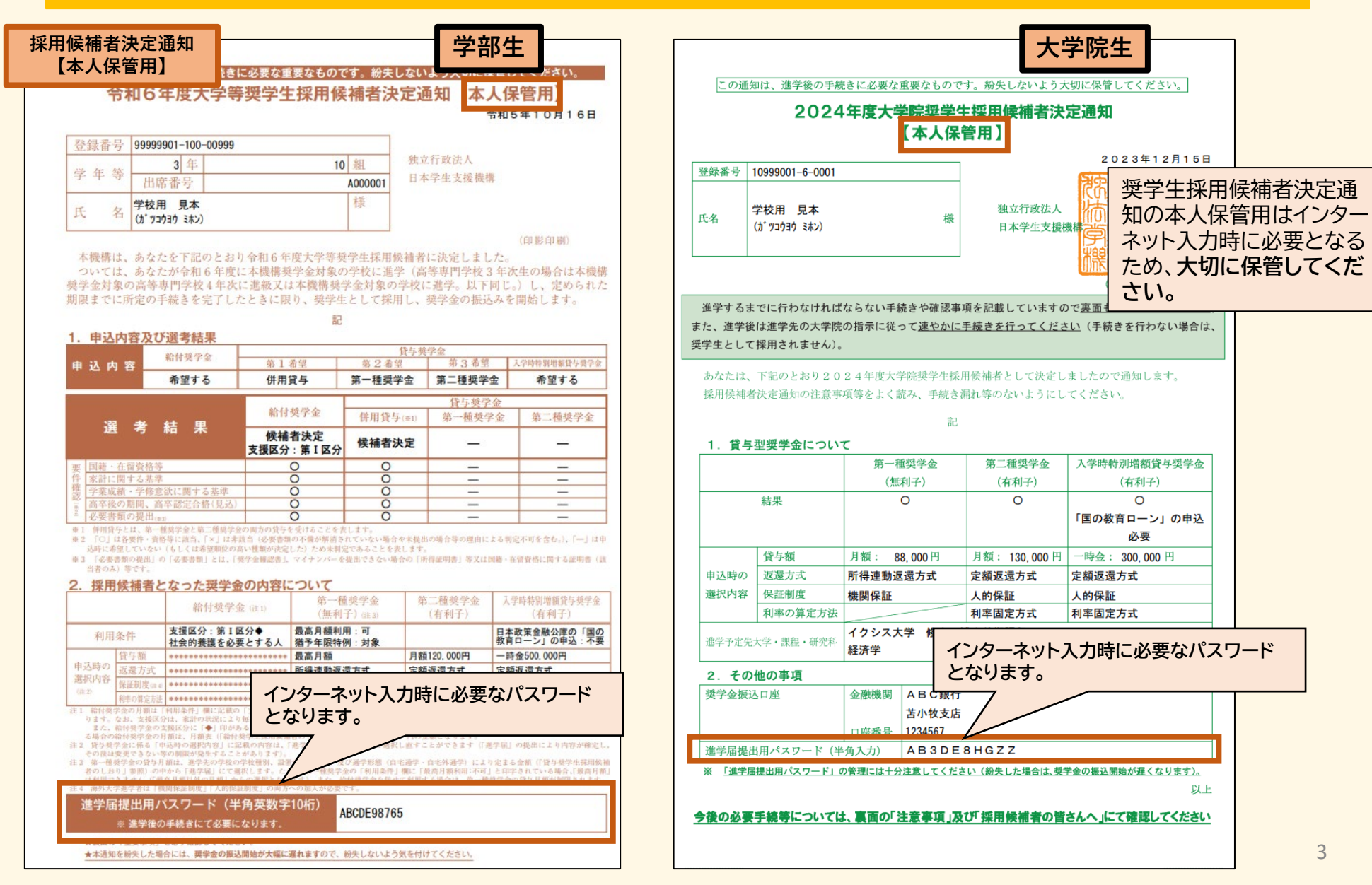

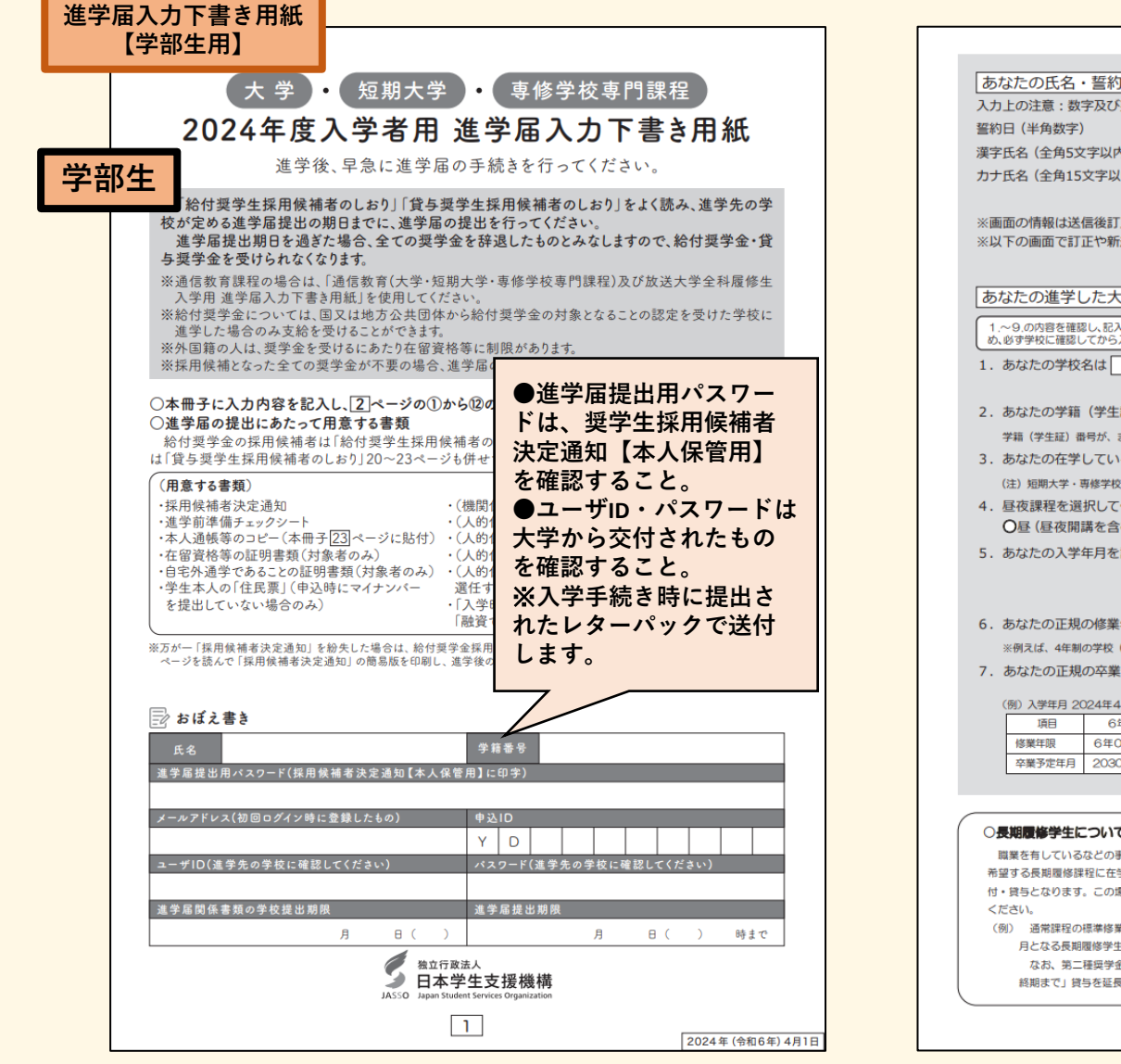

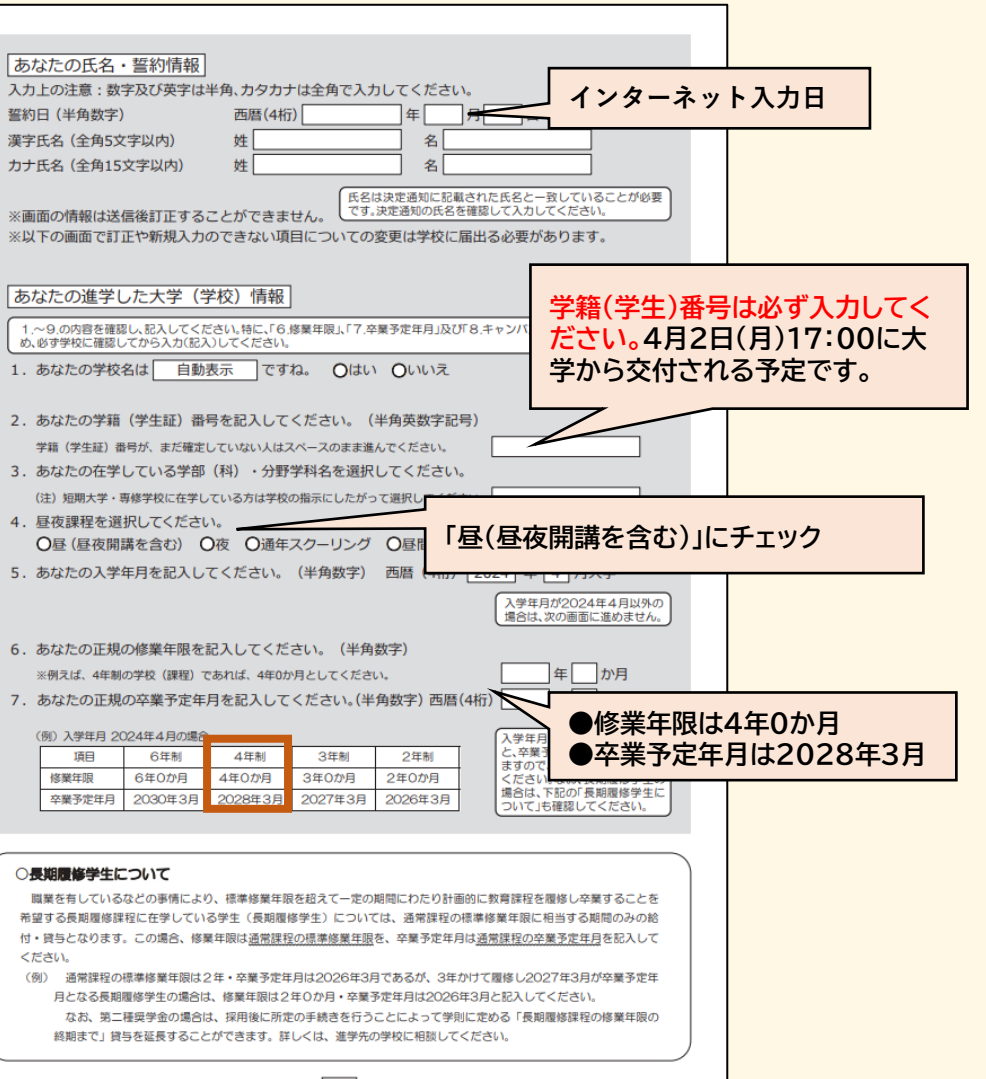

5

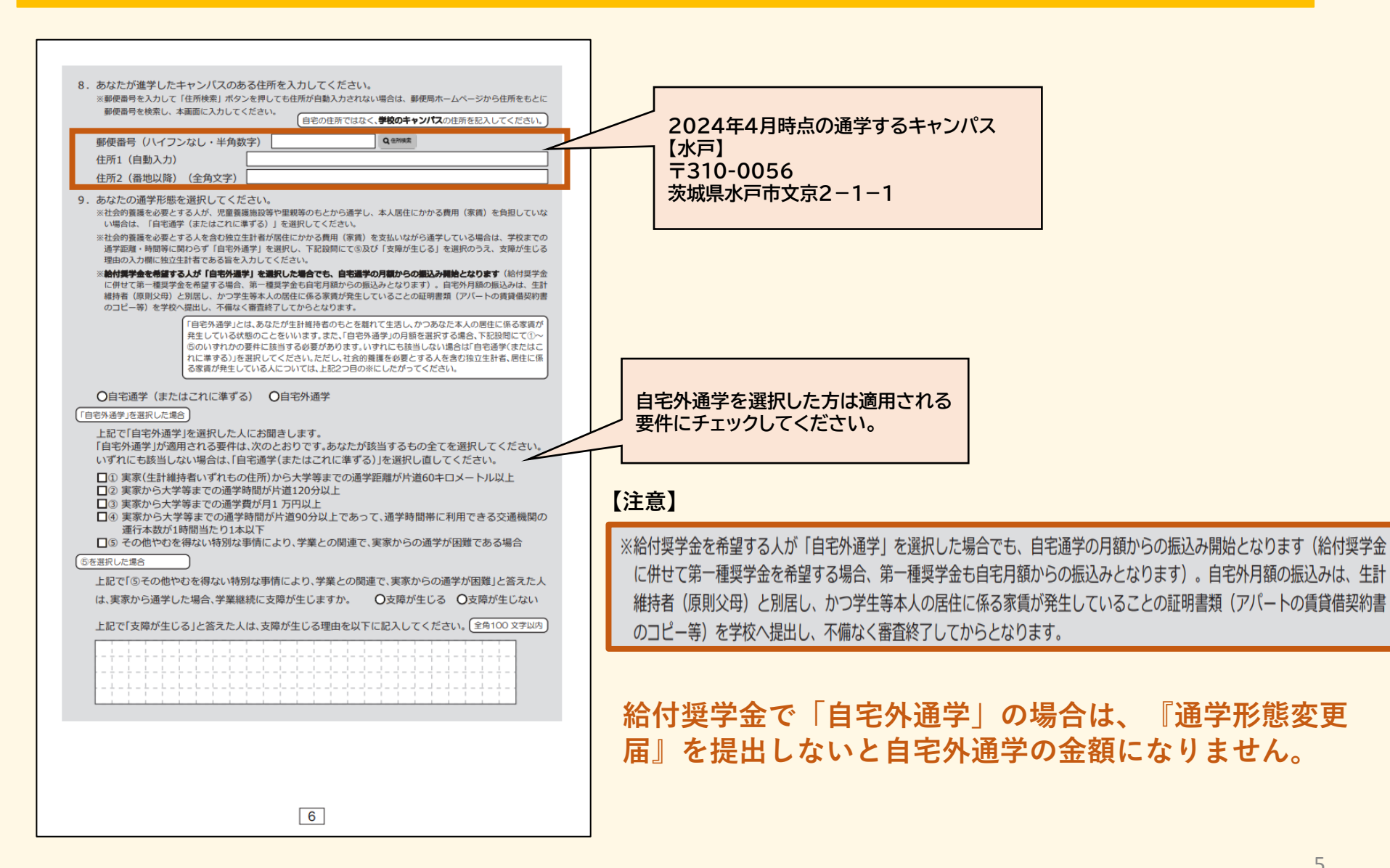

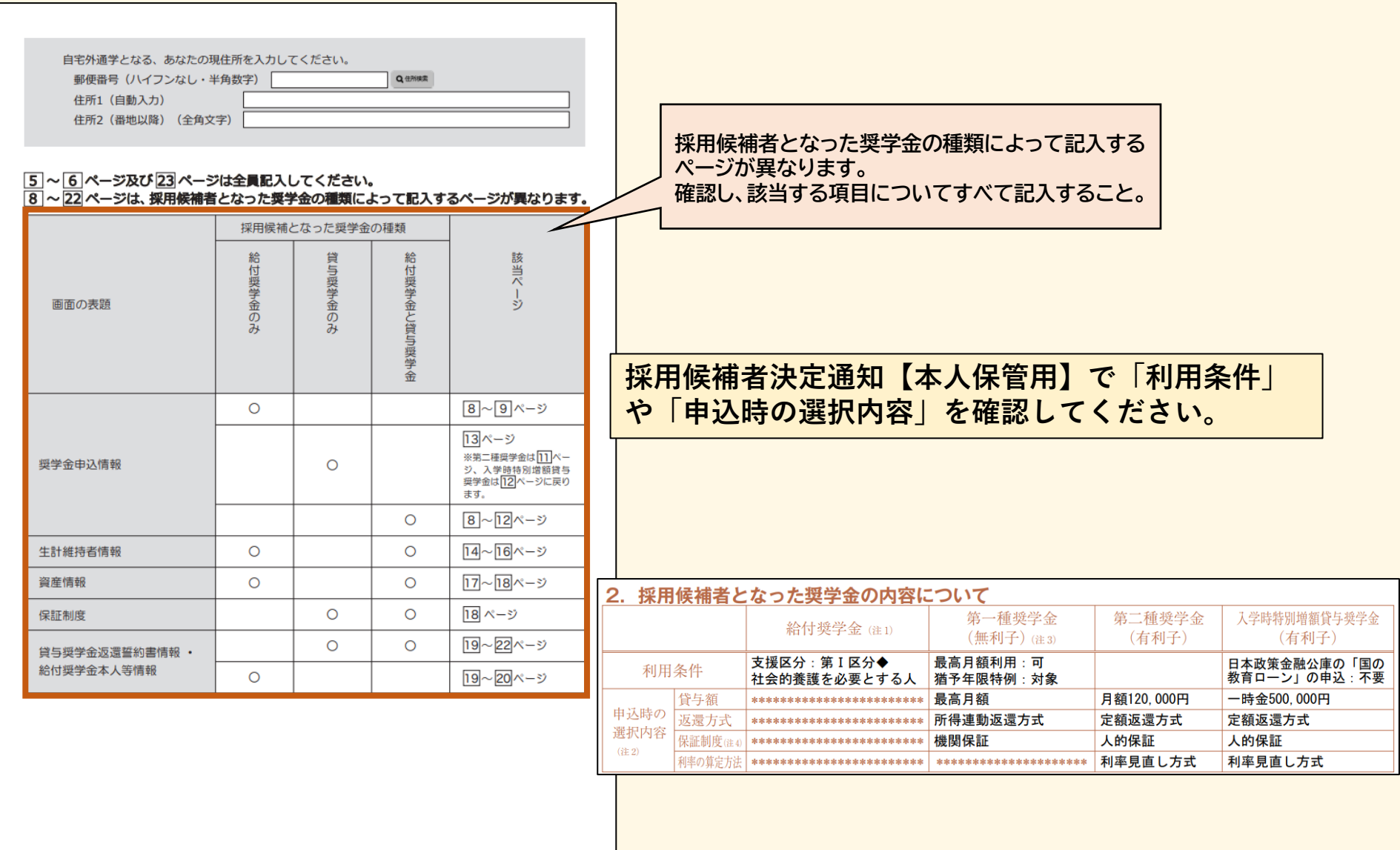

 $\boxed{7}$ 

6

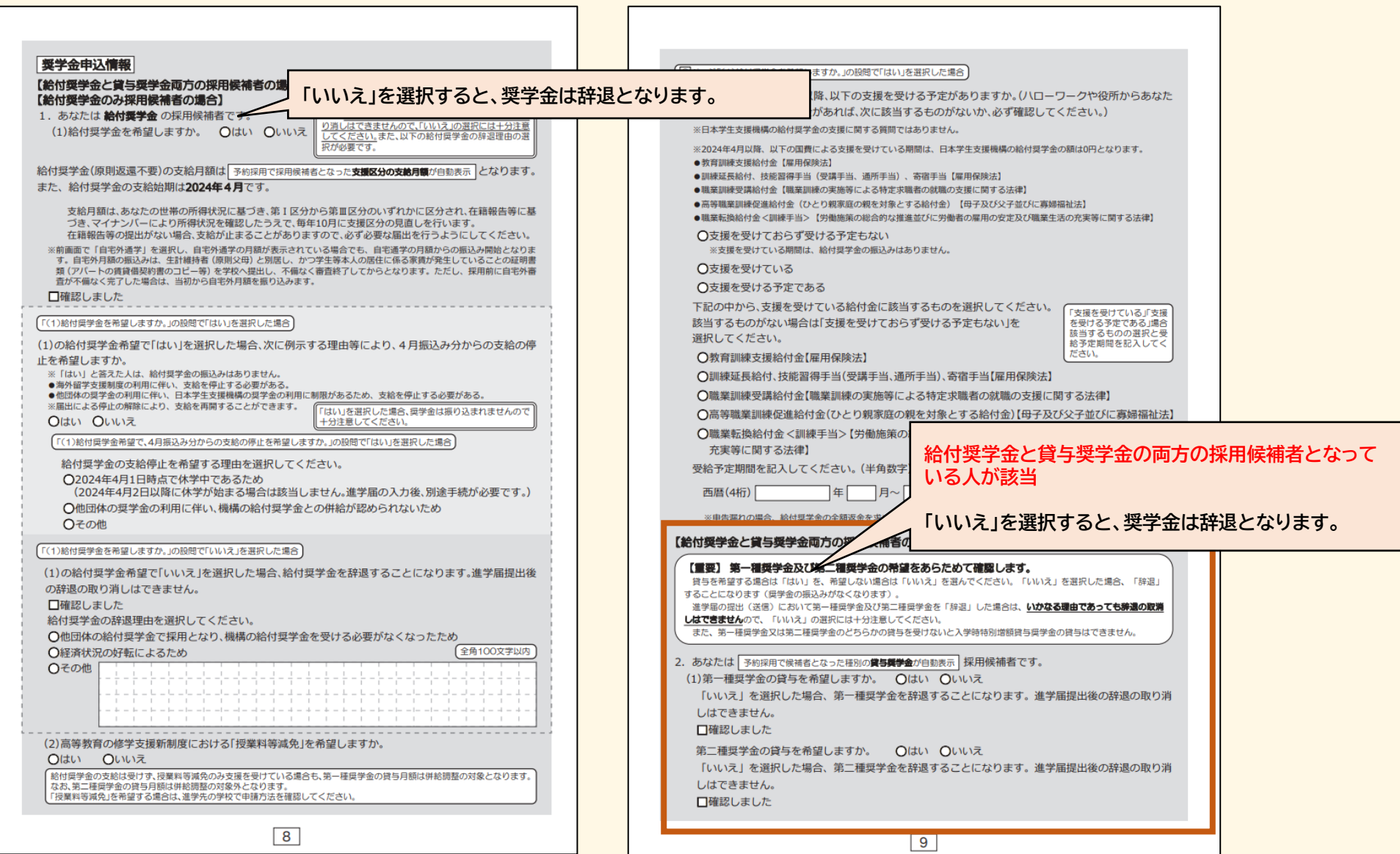

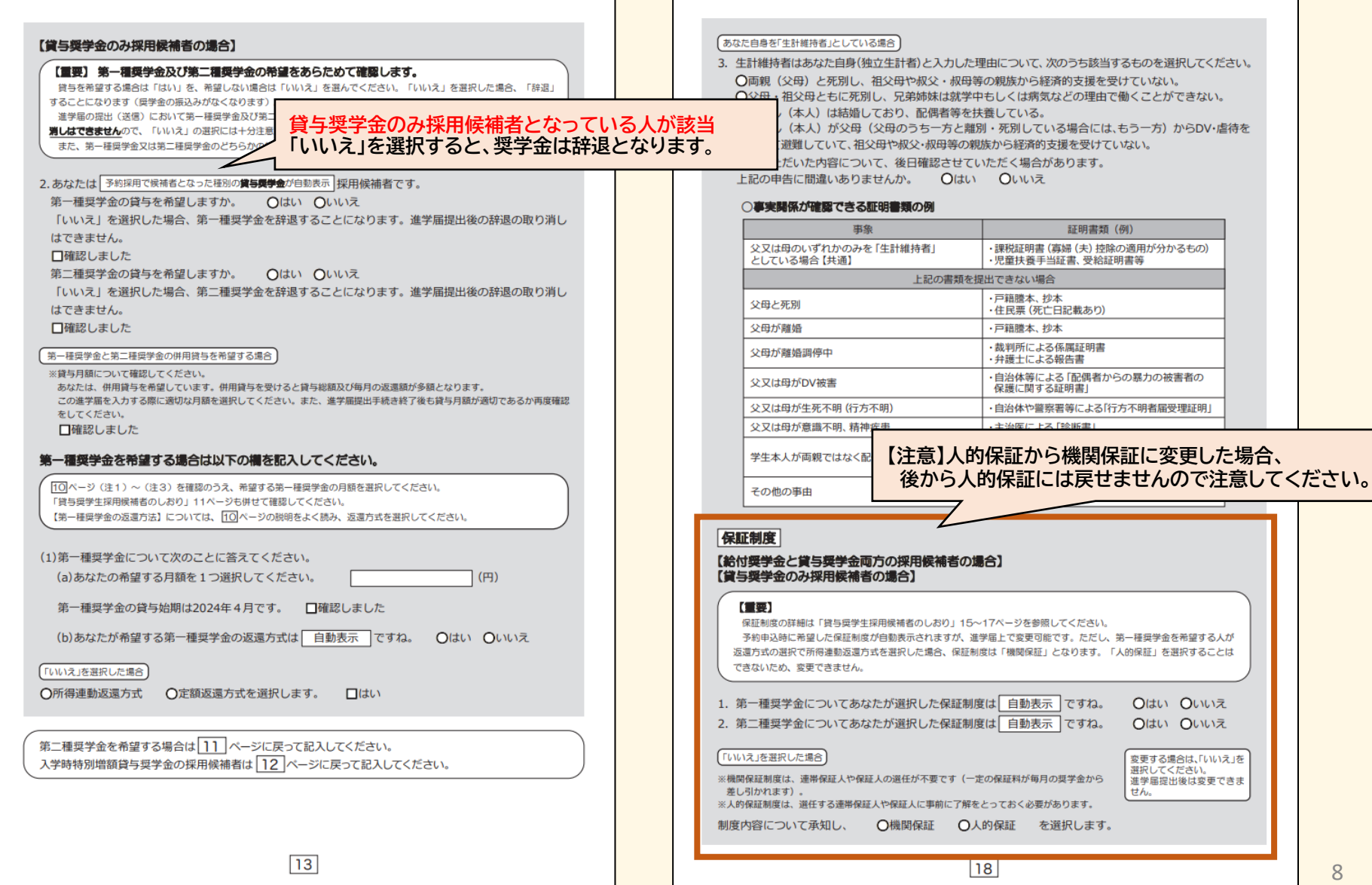

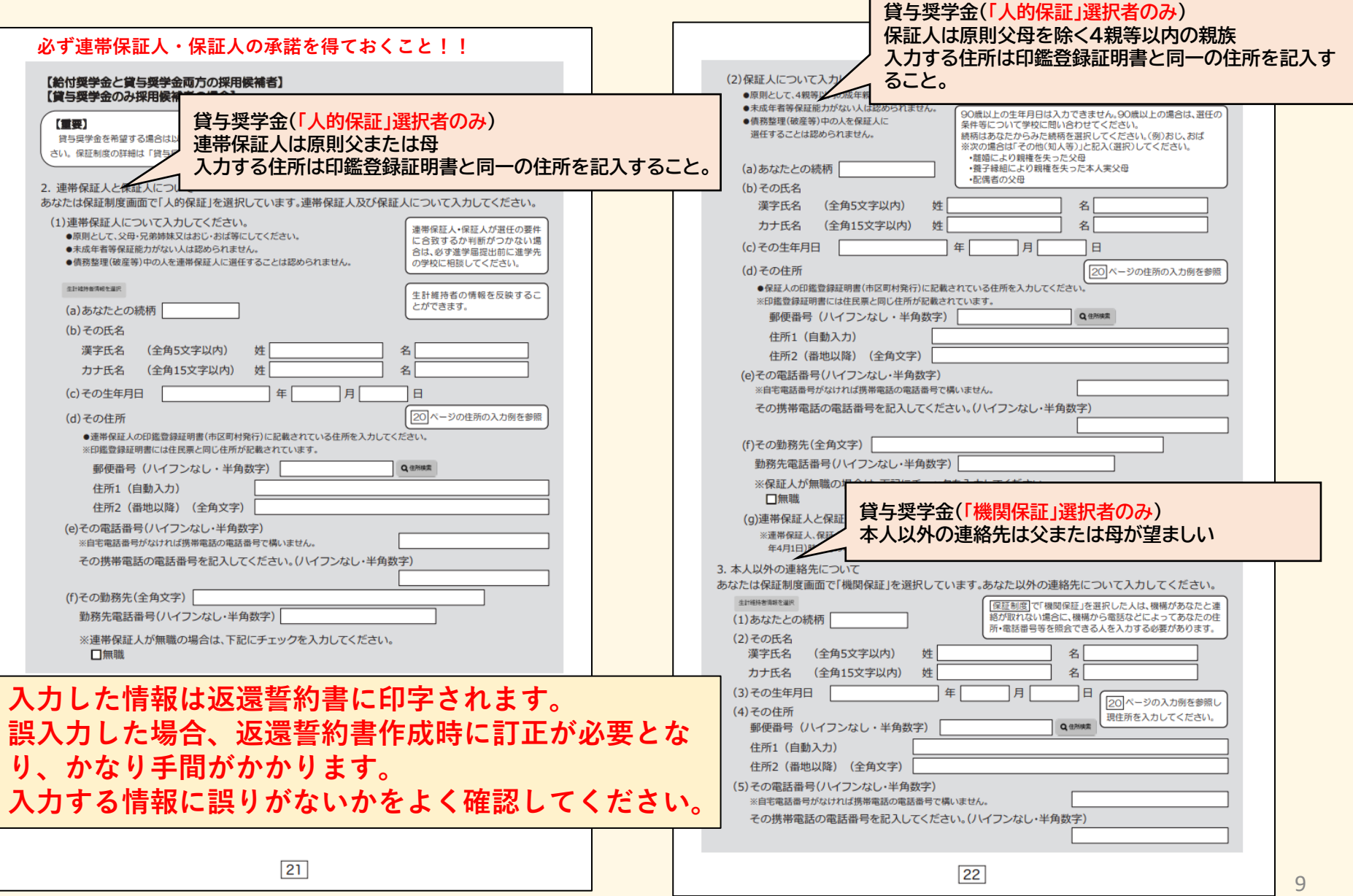

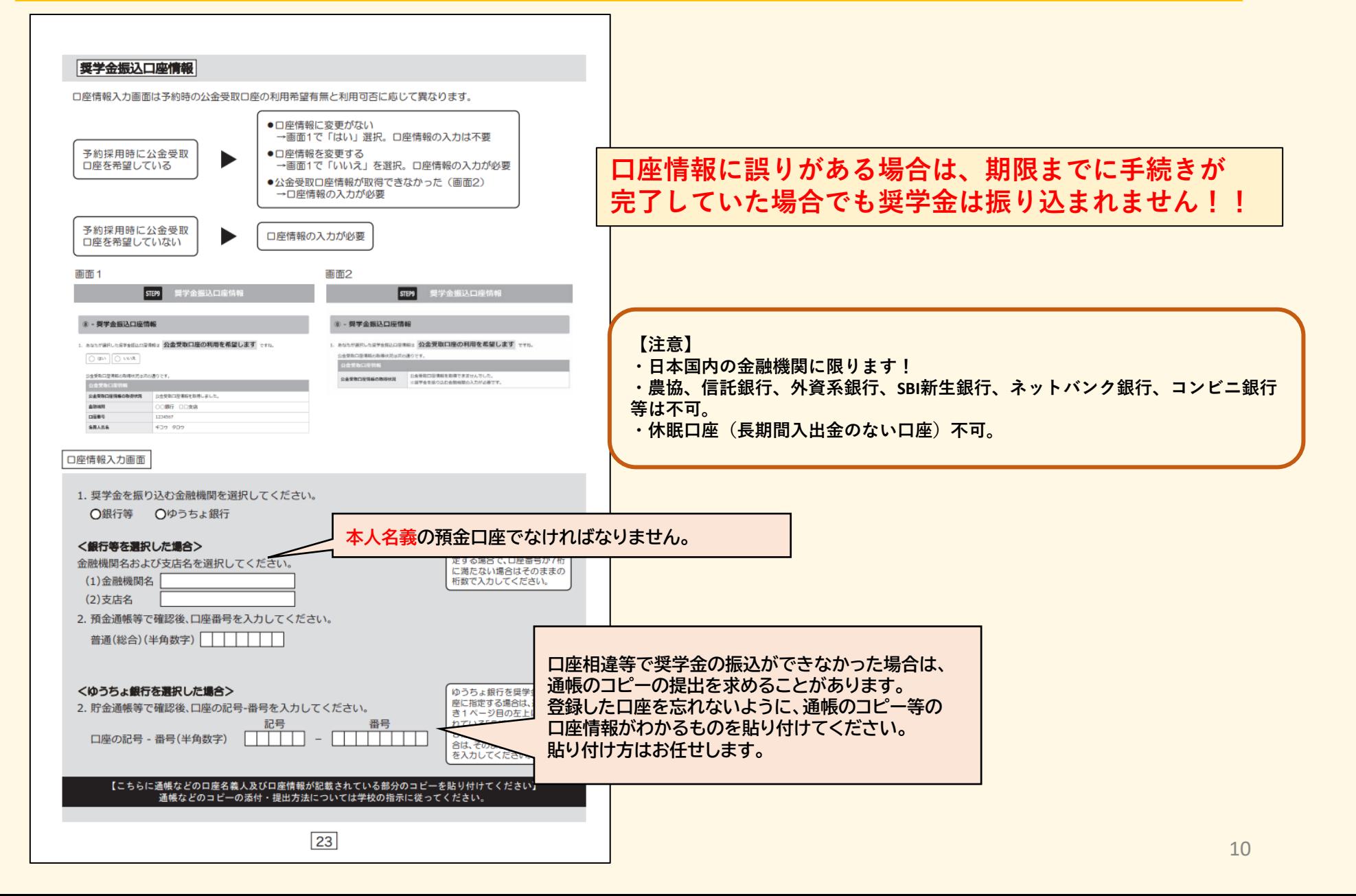

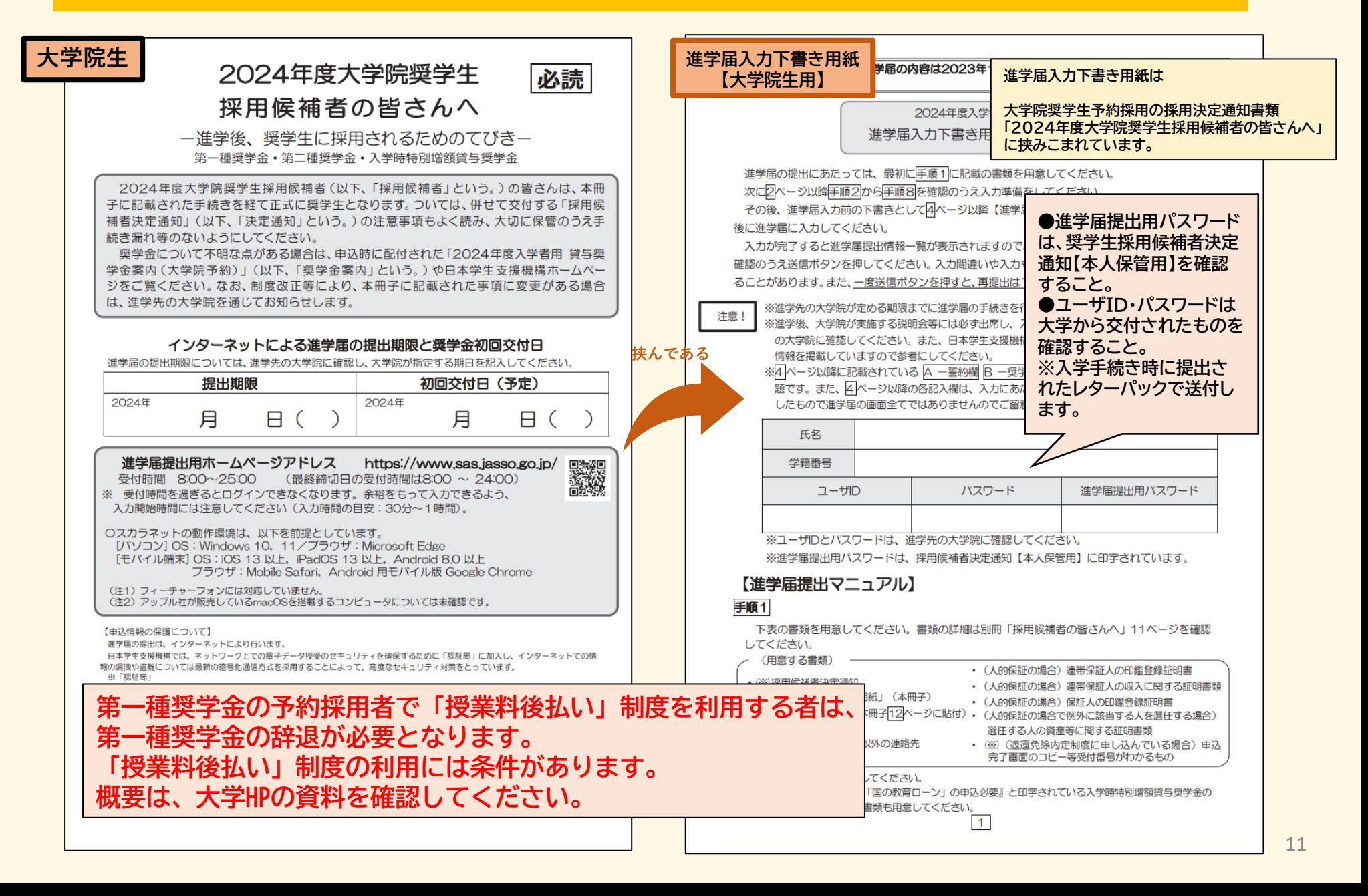

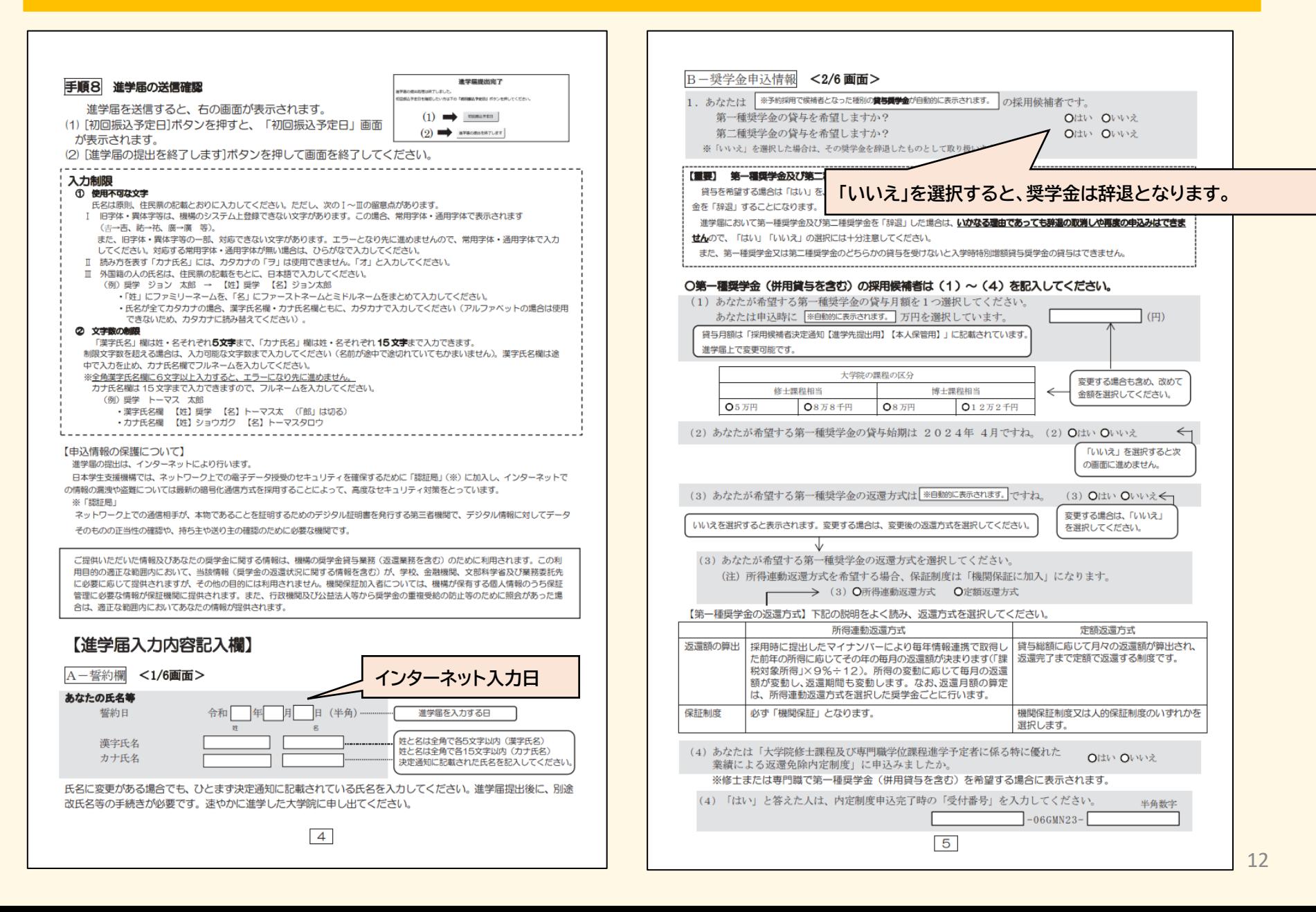

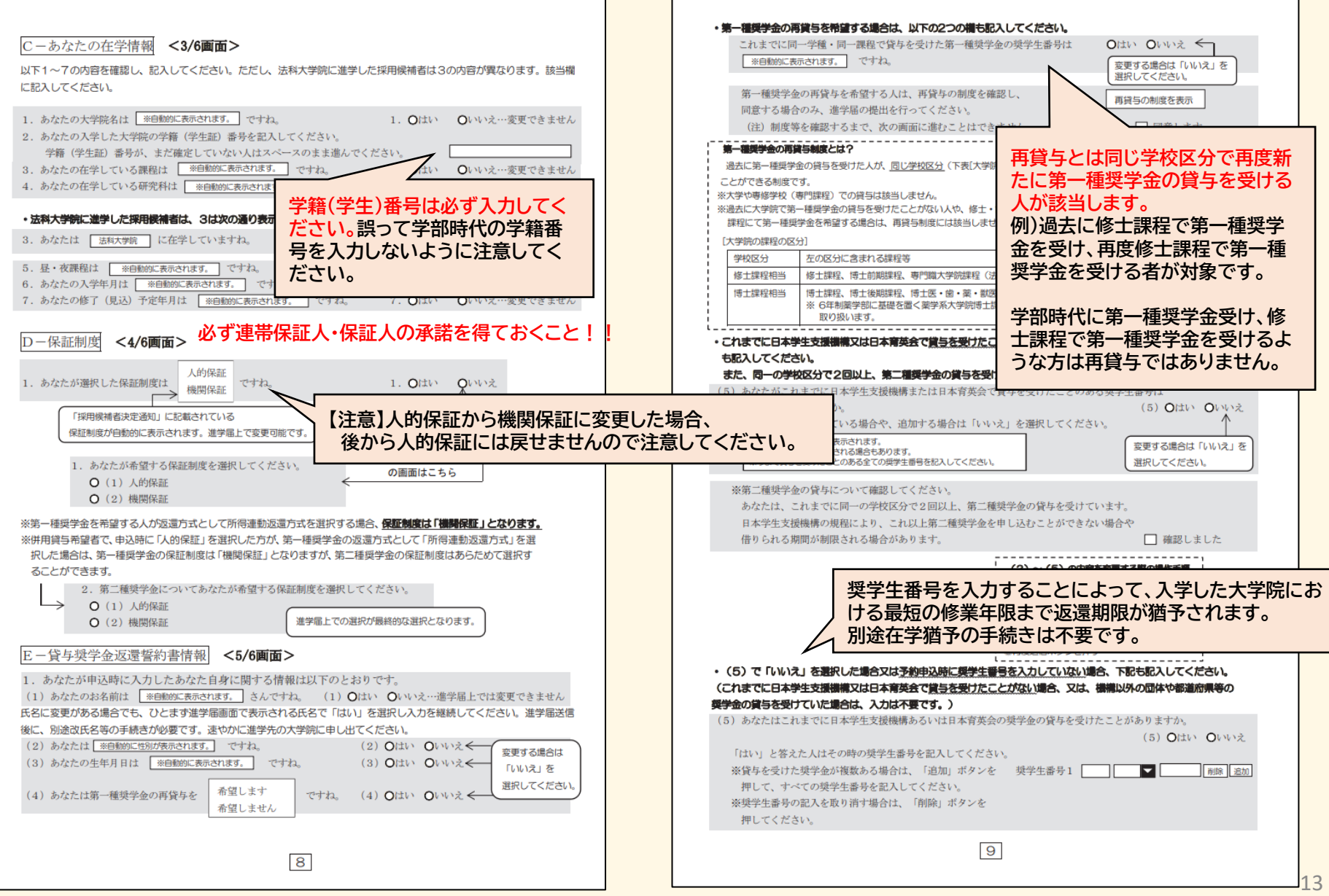

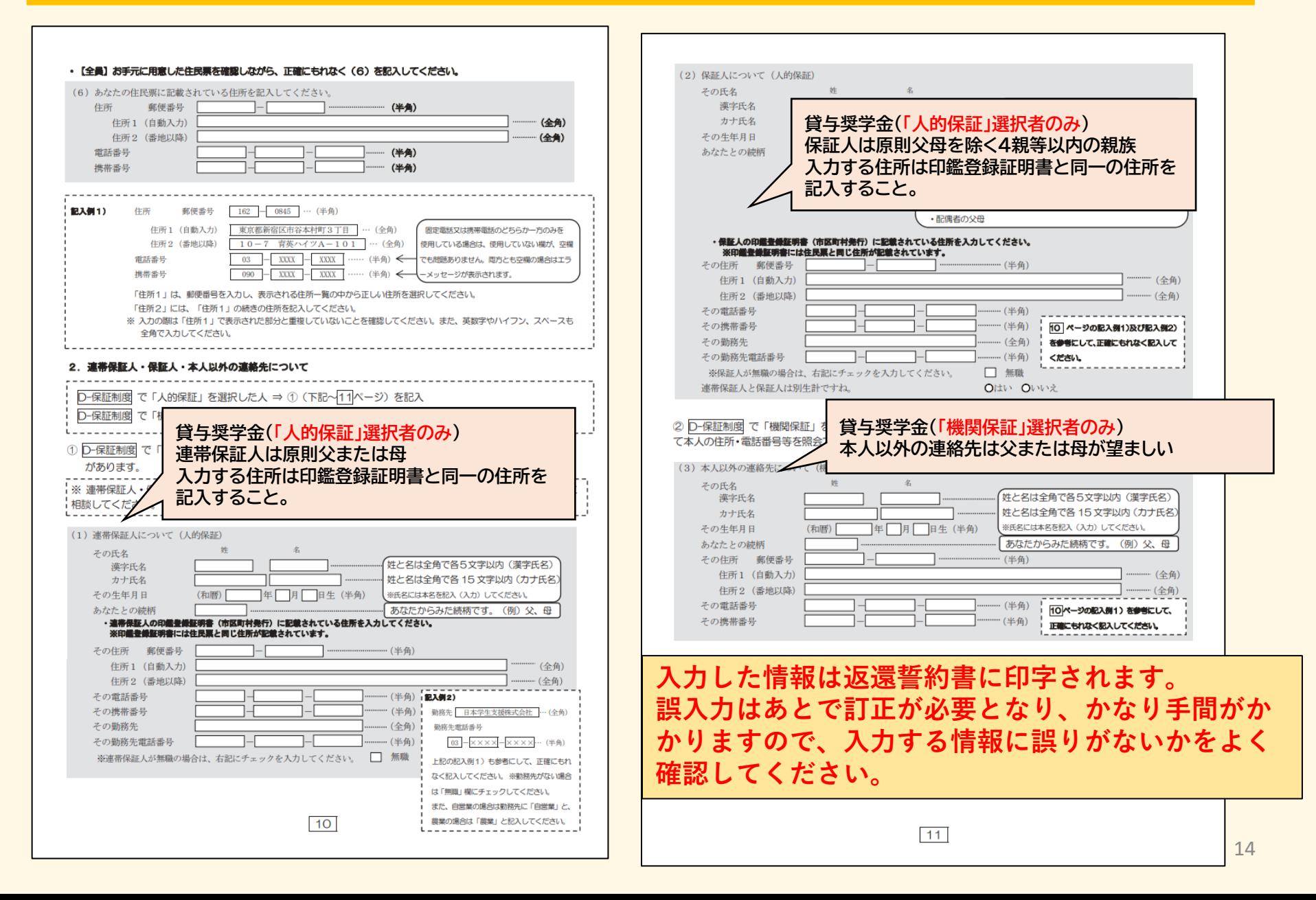

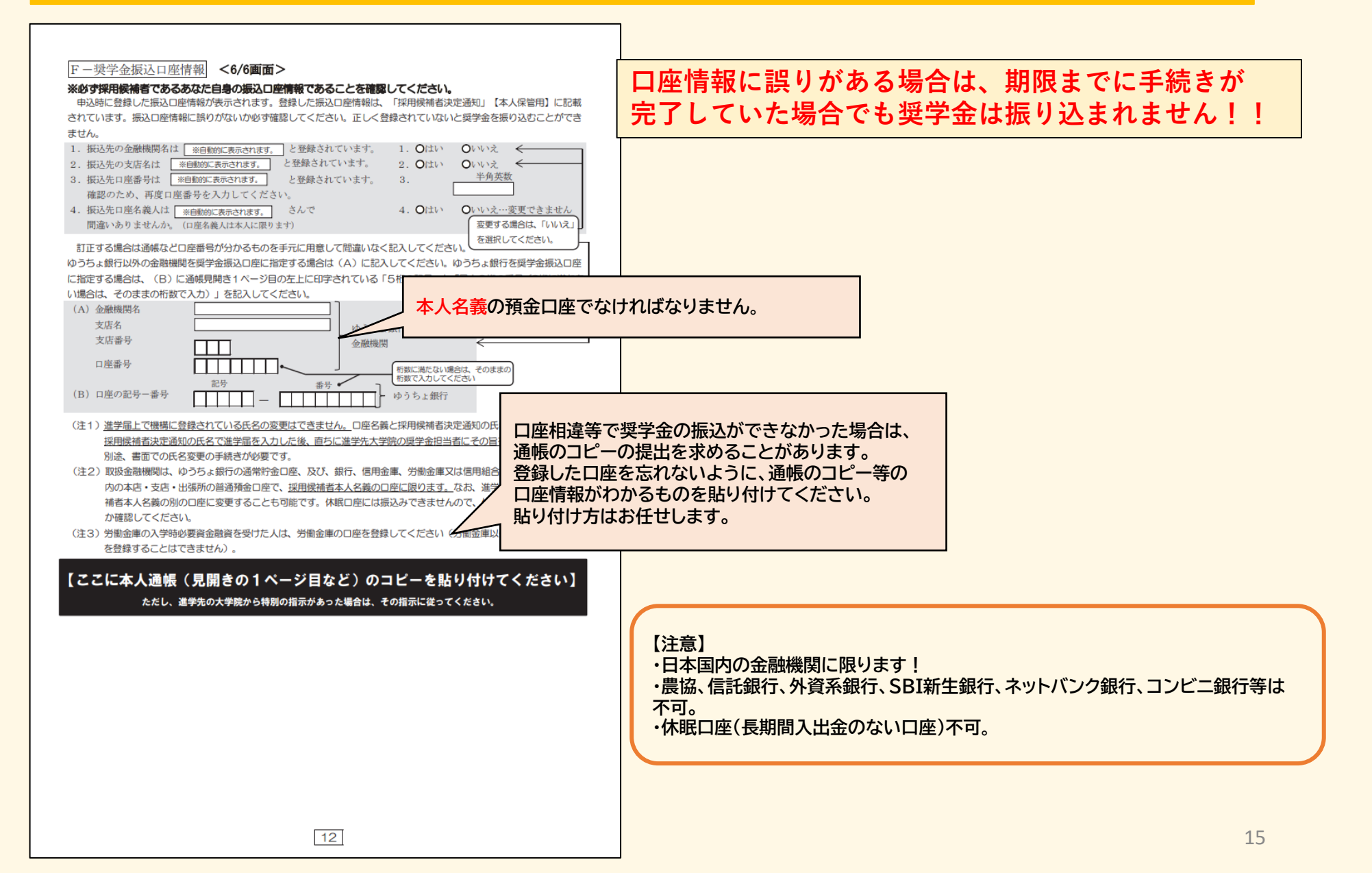

# **(該当者のみ)入学時特別増額貸与奨学金の手続き**

第一種奨学金<br>(無利子)(#3) 第二種奨学:<br>(有利子) 人学時特別増額貸与奨与<br>(右和1子) **学部生** 給付奨学金 (注1) 支援区分:第Ⅰ区分◆ **最高月額利用:可** 社会的養護を必要とする人 猶予年限特例: 対象 **採用候補者決定通知に** 最高月額 月額120,000円 -時金500,000円 \*\*\*\*\*\*\*\*\*\*\*\*\*\*\*\*\*\*\*\*\*\* 多与新 **入学時特別増額貸与奨学金の記載がある人 確** | \*\*\*\*\*\*\*\*\*\*\*\*\*\*\*\*\*\*\*\*\*\*\*\*\*\* | 所得連動返還方式 定額返還方式 **認 大学院生** 第一種奨学金 第二種奨学金 入学時特別増額貸与奨学金 (無利子) (有利子) (有利子) 結果  $\circ$  $\circ$  $\circ$ 「国の教育ローン」の申込 必要 貸与額 月額: 88,000円 月額: 130,000円 "時金: 300,000円 申込時の 返還方式 所得連動返還方式 定額返還方式 定額返還方式 選択内容 保証制度 人的保証 機関保証 人的保証 利率固定方式 利率の算定方法 利率固定方式 イクシス大学 修士・博士前期課程 進学予定先大学・課程・研究科 経済学 **「国の教育ローン」の申込不要 入学時特別増額貸与奨学金 「国の教育ローン」の申込必要 進学届入力手続きに進む** │ │ │ │ 進学届入力時に **次のページを確認 入学時特別増額貸与奨学金の 希望確認項目で「いいえ」を 選択し、辞退する。**

## **(該当者のみ)入学時特別増額貸与奨学金の手続き**

#### **採用候補者決定通知に入学時特別増額貸与奨学金の記載がある人**

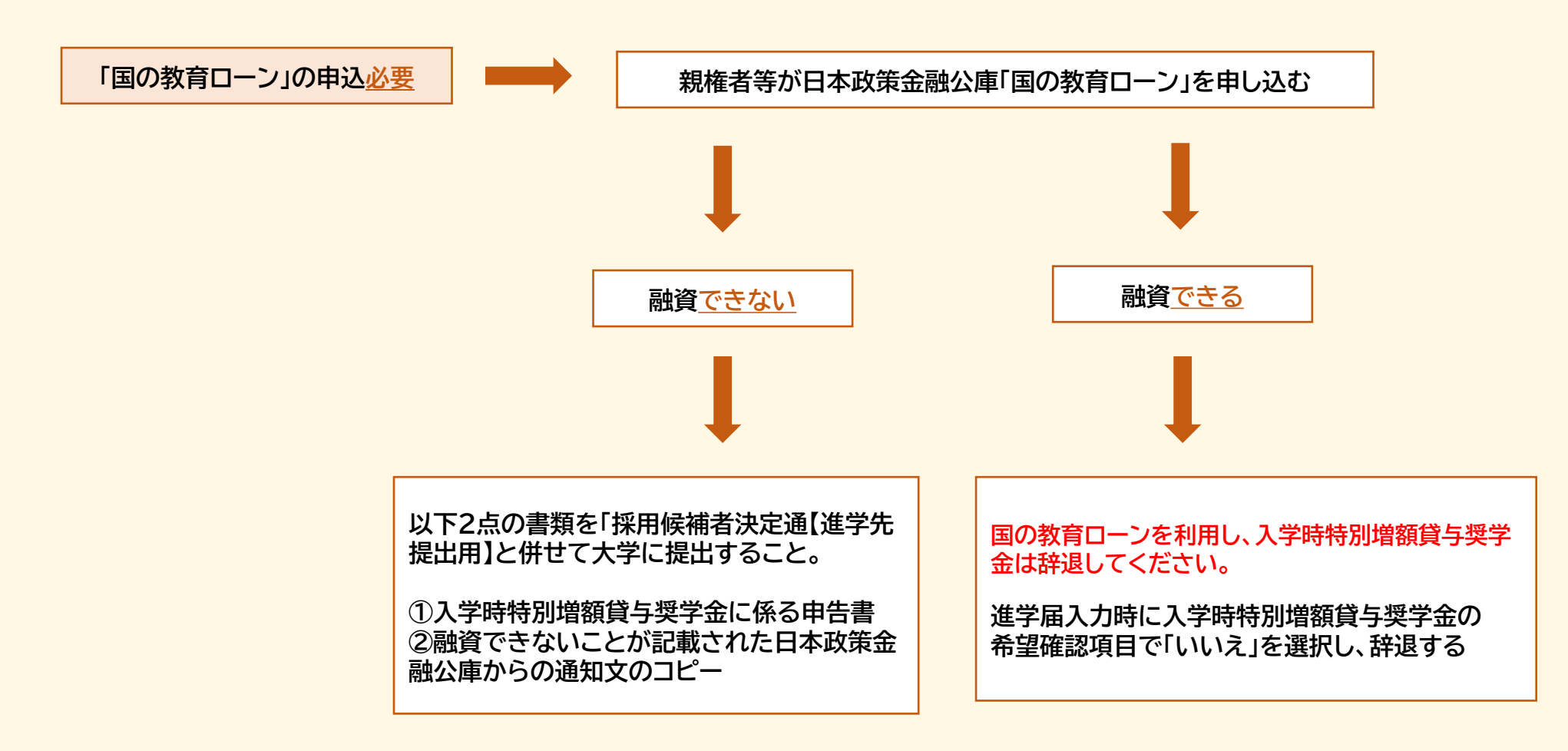